# ГОСУДАРСТВЕННОЕ БЮДЖЕТНОЕ ОБЩЕОБРАЗОВАТЕЛЬНОЕ УЧРЕЖДЕНИЕ САРАТОВСКОЙ ОБЛАСТИ «ШКОЛА-ИНТЕРНАТ Г. ПУГАЧЕВА»

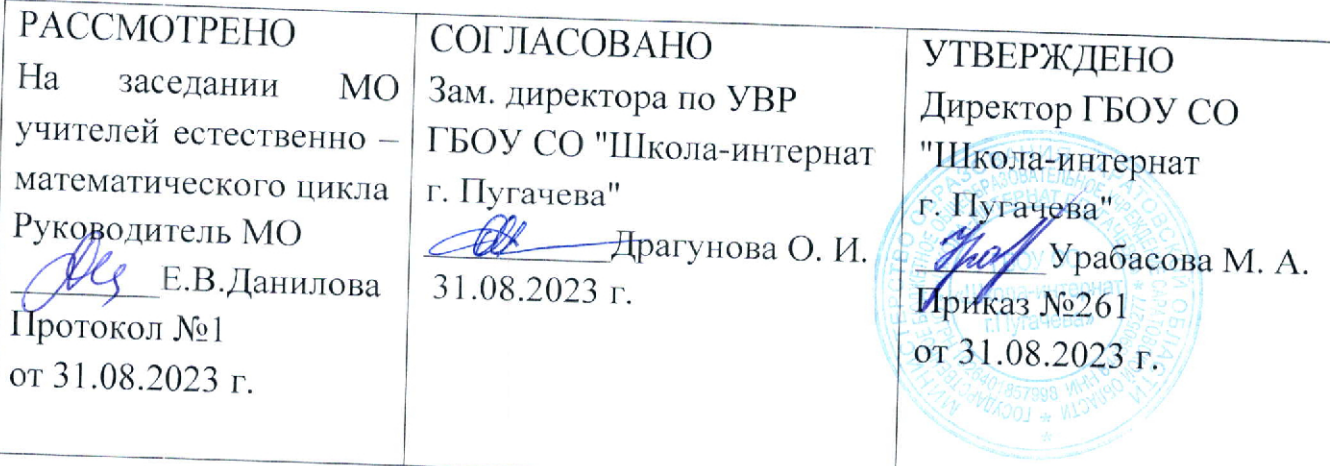

Рабочая программа общего образования обучающихся с умственной отсталостью (интеллектуальными нарушениями)

вариант 1

«Информатика»

(7-9 классы)

2023 - 2024 учебный год

## **ПОЯСНИТЕЛЬНАЯ ЗАПИСКА**

Рабочая программа по учебному предмету «Информатика» составлена на основе Федеральной адаптированной основной общеобразовательной программы обучающихся с умственной отсталостью (интеллектуальными нарушениями), далее ФАООП УО (вариант 1), утвержденной приказом Министерства просвещения России от 24.11.2022 г. № 1026

ФАООП УО (вариант 1) адресована обучающимся с легкой умственной отсталостью (интеллектуальными нарушениями) с учетом реализации их особых образовательных потребностей, а также индивидуальных особенностей и возможностей.

В результате изучения курса информатики у обучающихся с умственной отсталостью (интеллектуальными нарушениями) будут сформированы представления, знания и умения, необходимые для жизни и работы в современном высокотехнологичном обществе. Обучающиеся познакомятся с приёмами работы с компьютером и другими средствами икт, необходимыми для решения учебно-познавательных, учебно-практических, житейских и профессиональных задач. Кроме того, изучение информатики будет способствовать коррекции и развитию познавательной деятельности и личностных качеств обучающихся с умственной отсталостью (интеллектуальными нарушениями) с учетом их индивидуальных возможностей.

## 2**. Содержание учебного предмета.**

1. Практика работы на компьютере: назначение основных устройств компьютера для ввода, вывода, обработки информации, включение и выключение компьютера и подключаемых к нему устройств, клавиатура, элементарное представление о правилах клавиатурного письма, пользование мышью, использование простейших средств текстового редактора. Соблюдение безопасных приёмов труда при работе на компьютере; бережное отношение к техническим устройствам.

2. Работа с простыми информационными объектами (текст, таблица, схема, рисунок): преобразование, создание, сохранение, удаление. Ввод и редактирование небольших текстов. Вывод текста на принтер. Работа с рисунками в графическом редакторе. Организация системы файлов и папок для хранения собственной информации в компьютере, именование файлов и папок.

3. Работа с цифровыми образовательными ресурсами, готовыми материалами на электронных носителях.

#### **Введение. Техника безопасности.**

 Техника безопасности при работе на ПК. Совершенствование ПК, современные компьютерные технологии.

#### **История развития вычислительной техники.**

 **Устройство компьютера** Информация. Компьютер- универсальное устройство ввода, обработки и вывода информации. работа с клавиатурным тренажёром. Буква, значок, цифра. Устройства ввода информации. Устройства вывода информации.

 Системный блок. Назначение блока. Процессор, жёсткий диск, карта памяти, оперативная память, звуковая карта, видеокарта. Память ПК: внутренняя и внешняя. Назначение памяти и её виды. Флеш-память. Оперативная и долговременная память компьютера.

#### **Текстовой редактор Word.**

Создание таблицы в текстовом документе.

 Панель меню, вкладка Вставка. Таблица. Вставка таблицы в документ или рисование таблицы в документе. Параметры таблицы. Заполнение ячеек таблицы. Вкладка Конструктор. Вкладка Макет. Корректировка созданной таблицы.

#### **Табличный редактор Excel.**

Знакомство с Excel. Окно программы Excel Лист, книга в программе Excel.

 Ячейки. Перемещение от одной ячейки к другой. Диаграмма. создание диаграммы. Вставка диаграммы для представления и сравнения данных. Линейная диаграмма. Круговая диаграмма. Построение графиков. Действие сложение с помощью программы Excel. Решение примеров на сложение многозначных чисел. Вычитание, умножение, деление с помощью программы Excel. Решение задач в Excel. Решение примеров на все действия в программе Excel.

 **8 класс.**

### **Введение. Правила техники безопасности при работе на компьютере.**

 Техника безопасности при работе на ПК. Совершенствование ПК, современные компьютерные технологии.

#### **Устройство компьютера.**

 Периферийное устройство- сканер. Сканирование рисунка, сохранение его ка отдельный файл. Периферийное устройство- принтер. Распечатка рисунка, небольшого текста.

#### **Табличный редактор Excel.**

 Программа Excel. Действия: сложение и вычитание в программе Excel. Составление и решение практических задач, решение примеров. Действия умножение и деление в программе Excel. Решение практических задач и примеров. Распределение чисел в порядке возрастания и убывания. Расположение слов в алфавитном порядке. Диаграммы в программе Excel.

 Создание диаграммы, наглядно показывающей практическую задачу. Графики в программе Excel. Добавление изображения в документ Excel. Дополнение построенного графика и диаграммы рисунком, изображением. Сборник ClipArt или Файл, с найденными ранее и сохранёнными картинками.

## **Программа PowerPoint.**

 Запуск программы PowerPoint. Слайды. Создание слайдов. Создание рисунка в программе PowerPoint. Работа с фигурами. Вкладка Формат. Инструменты для работы с фигурами. Дизайн. Создание рисунка из нескольких фигур на одном слайде. Упорядочивание фигур. Создание рисунка из нескольких фигур на одном слайде, группировка фигур. раскрашивание фигур. Формат. Дизайн. Работа с клипами. Создание слайдов с клипами. Картинки, фотографии и звуки, расположенные по темам или ключевыми словами. Работа с диаграммами, графиками. Работа с текстом. Надпись как фигура WordArt. Формат.

 **9 класс.**

#### **Введение. техника безопасности.**

Персональный компьютер- универсальное устройство для работы с информацией. Совершенствование ПК, современные компьютерные технологии.

### **Программа PowerPoint.**

Слайды. Создание слайдов. Дизайн. Работа с фигурами. Вставка.

Работа с текстом. Анимация. Настройка анимации.

Эффект вход. Выделение. Выход. Пути перемещения.

## **Портфолио ученика.**

PowerPoint- специальная программа для создания презентаций.

Что такое презентация. Портфолио ученика. титульный лист.

Создание слайда. Дизайн. Оформление заголовка, подзаголовка.

 Выбор картинки. Выбор эффекта. Страницы Моё имя, Мои друзья, Моя семья, Мои любимые учителя. Распорядок дня, Мои учебные успехи.

Просмотр презентаций учащихся. Анализ и оценка презентаций.

## **Сеть Интернет.**

 Общее представление о компьютерной сети. Интернет как среда общения с помощью компьютера. Структура сети Интернет. Службы сети Интернет.

Подключение к сети Интернет. Запуск Обозревателя.

Первый выход в WWW. Навигация в WWW. Сохранение Web-страниц.

Поиск информации в WWW. Технология поиска в системе Яндекс.

## **Электронная почта.**

Основные понятия и термины электронной почты.

Почтовые программы. Получение сообщений.

Подготовка и отправка сообщений.

# **Тематическое планирование**

## **7 класс**

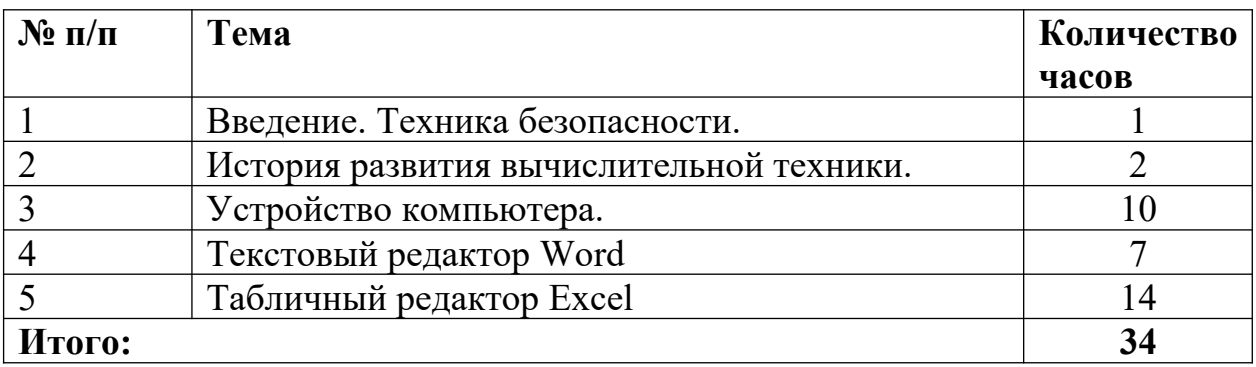

## **8 класс**

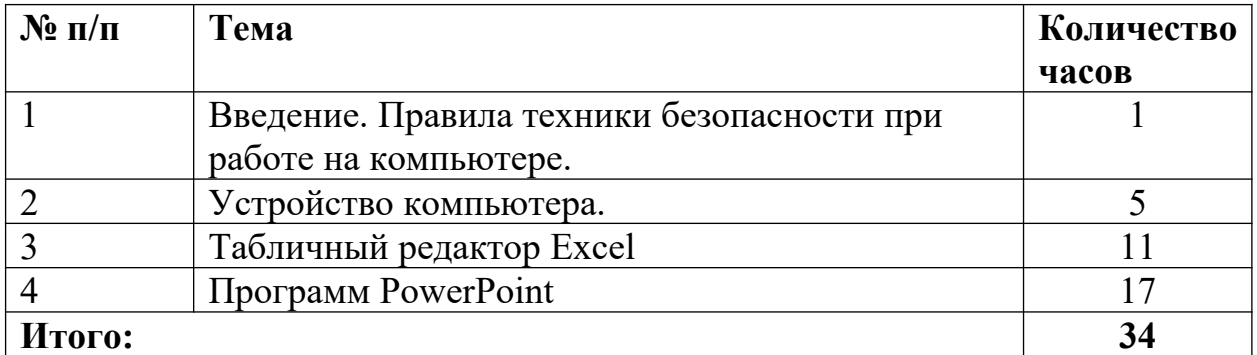

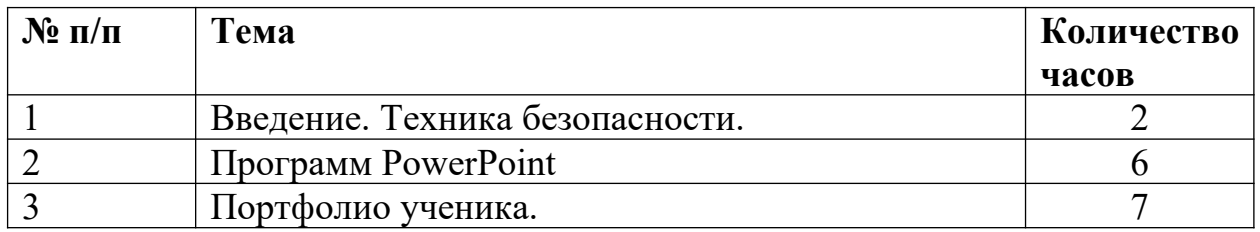

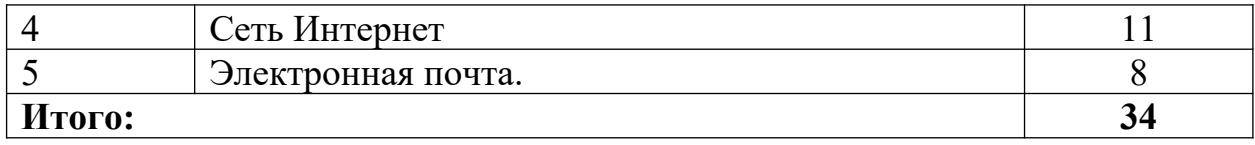

## **Планируемые предметные результаты освоения учебного предмета "Информатика".**

## **Личностные:**

 формирование адекватных представлений о собственных возможностях, о насущно необходимом жизнеобеспечении;

 сформирование навыков сотрудничества со взрослыми и сверстниками в разных социальных ситуациях;

 наличие мотивации к творческому труду, работе на результат, бережному отношению к материальным ценностям;

 формирование эстетических чувств, отзывчивости и взаимопомощи, проявление сопереживания к чувствам других людей.

## **Предметные:**

#### **1. Минимальный уровень:**

представление о персональном компьютере как техническом средстве, его основных устройствах и их назначении;

выполнение элементарных действий с компьютером и другими средствами ИКТ, используя безопасные для органов зрения, нервной системы, опорнодвигательного аппарата эргономичные приёмы работы, выполнение компенсирующих физических упражнений (мини-зарядка);

пользование компьютером для решения доступных учебных задач с простыми информационными объектами (текстами, рисунками).

## **2. Достаточный уровень:**

представление о персональном компьютере как техническом средстве, его основных устройствах и их назначении;

выполнение элементарных действий с компьютером и другими средствами ИКТ, используя безопасные для органов зрения, нервной системы, опорнодвигательного аппарата эргономичные приёмы работы, выполнение компенсирующих физических упражнений (мини-зарядка);

пользование компьютером для решения доступных учебных задач с простыми информационными объектами (текстами, рисунками), доступными электронными ресурсами;

пользование компьютером для поиска, получения, хранения, воспроизведения и передачи необходимой информации;

запись (фиксация) выборочной информации об окружающем мире и о себе самом с помощью инструментов ИКТ.

## ТЕМАТИЧЕСКОЕ ПЛАНИРОВАНИЕ

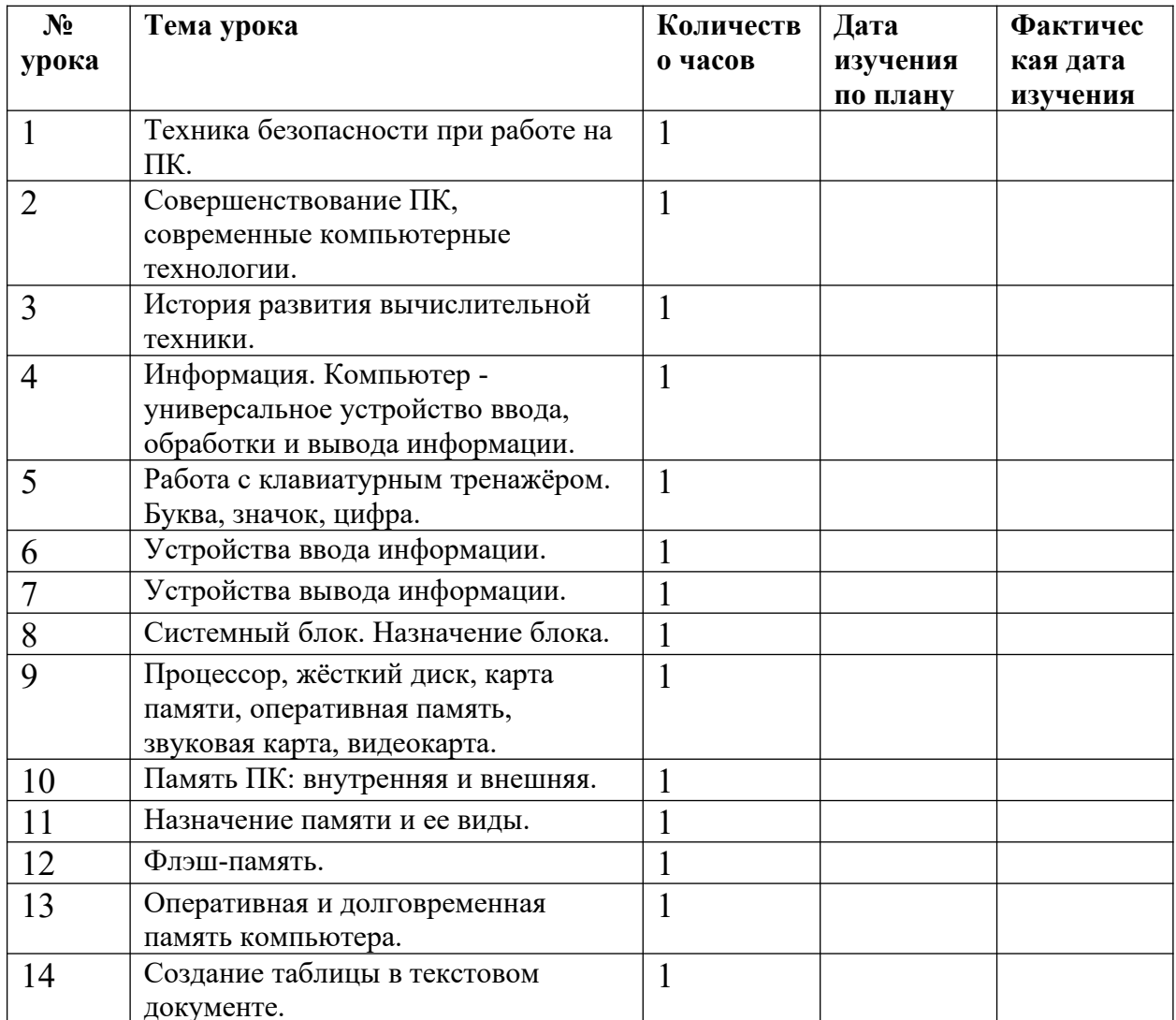

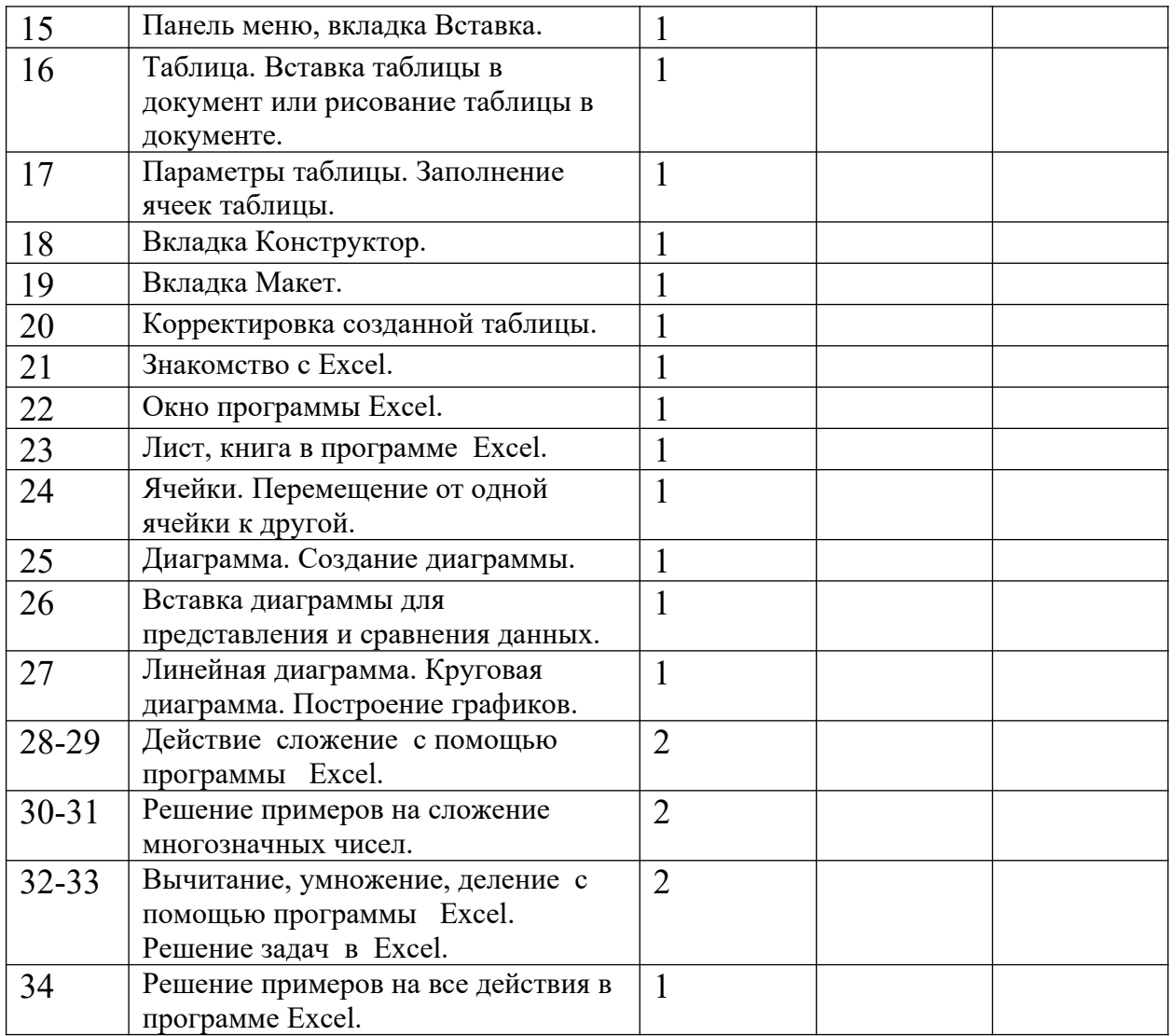

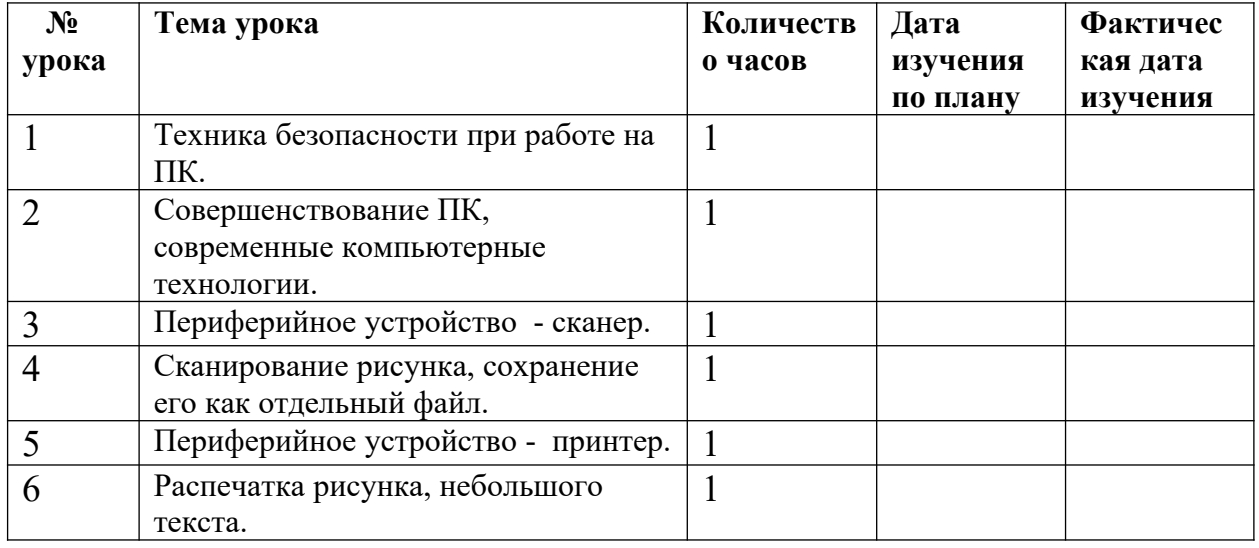

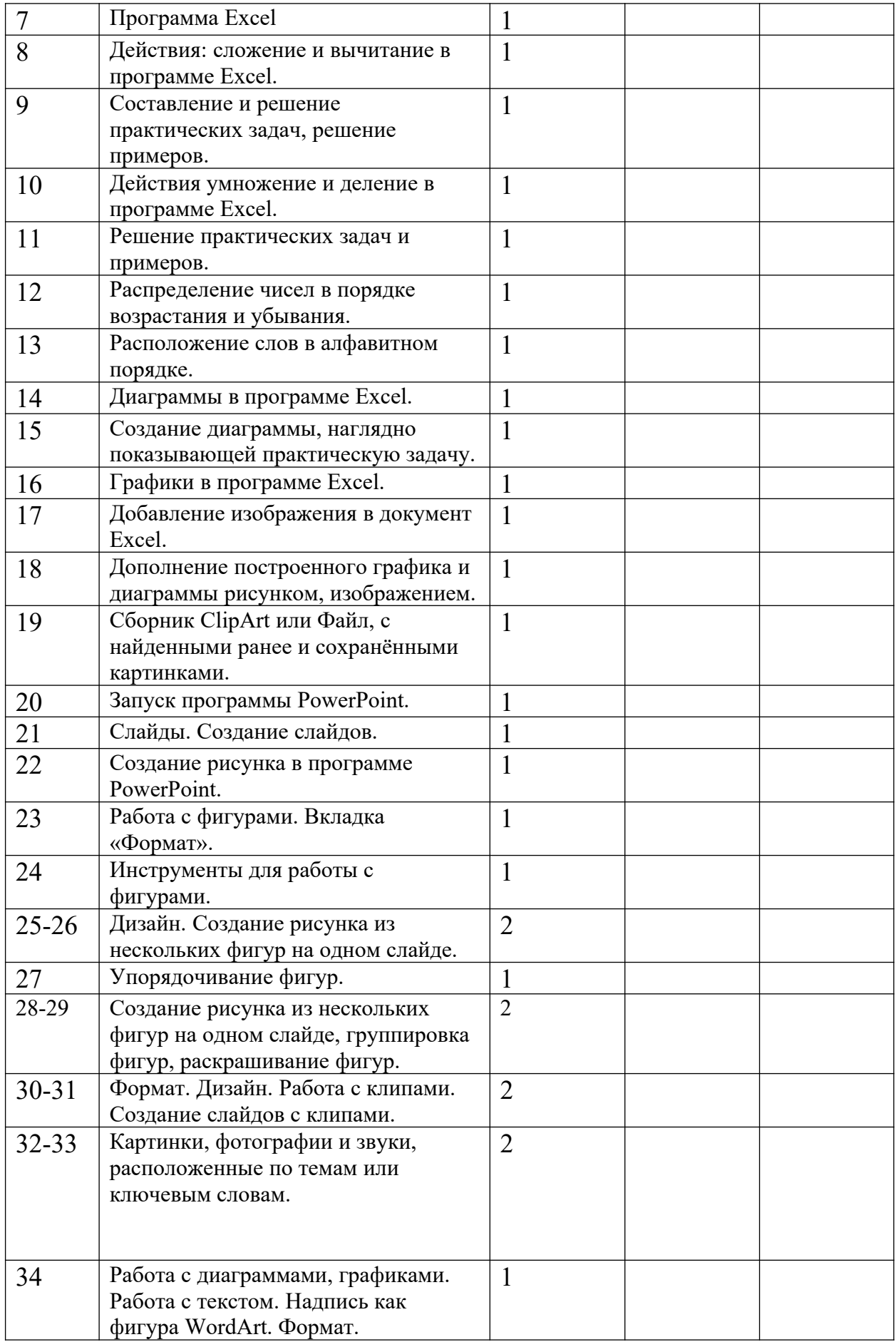

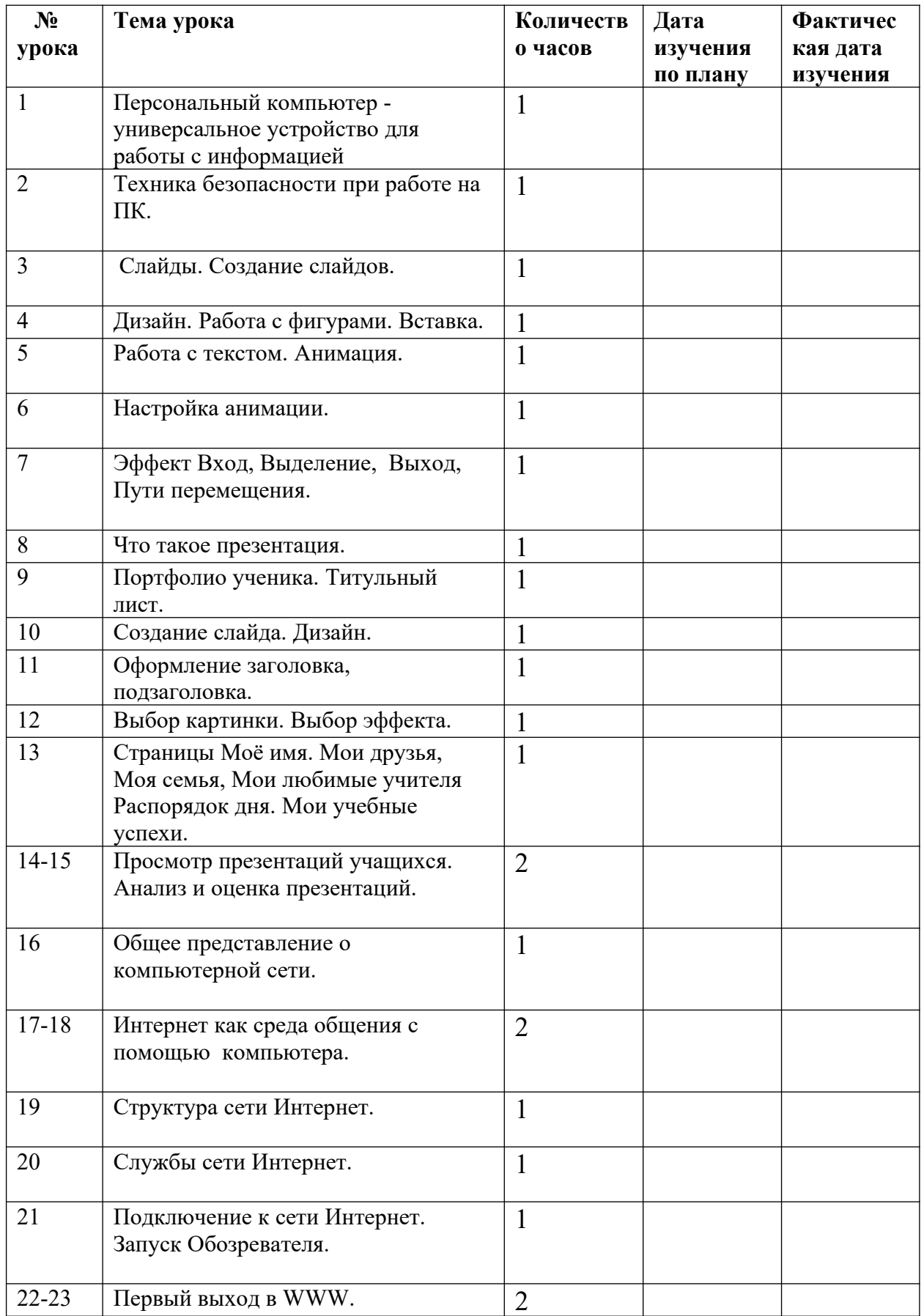

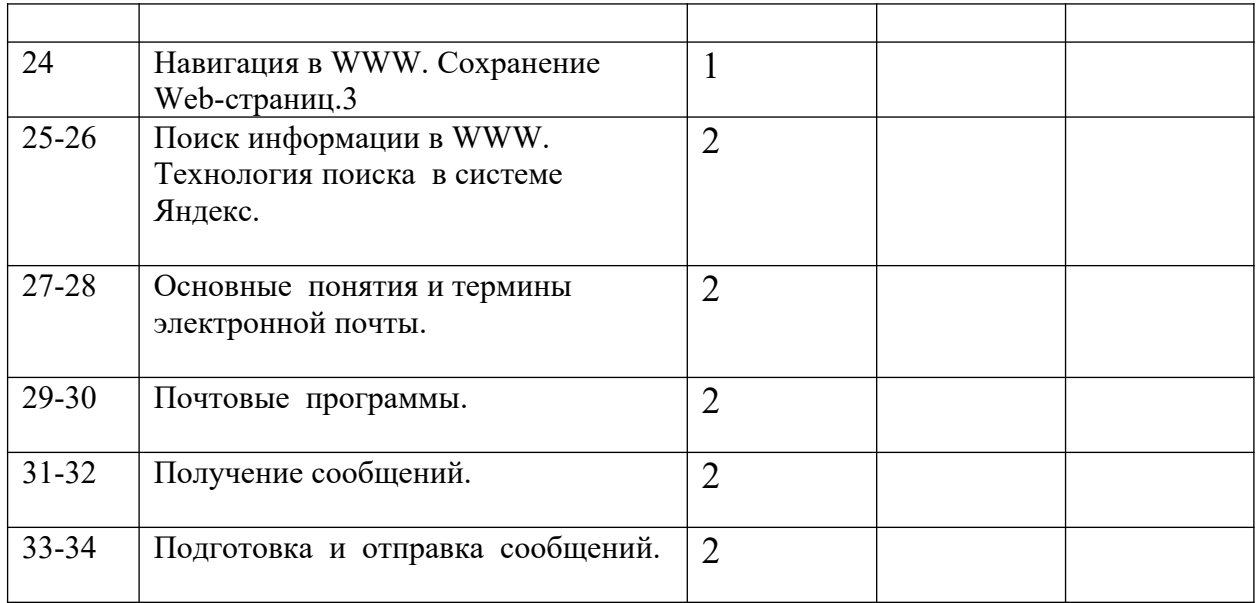

## **Список учебно-методической литературы:**

- 1. Программы для образовательных организаций 2-11 классы, составитель М.Н.Бородин. М.:БИНОМ. Лаборатория знаний, 2019г.;
- 2. Информатика 7-9 классы. Примерная программа: составитель Л.Л.Босова, А.Ю.Босова.- М.: БИНОМ. Лборатория знаний, 2019г.;
- 3. Адаптированные программы специальных (коррекционных) образовательных учреждений 5-9 классы., допущенных Министерством образования Российской Федерации. Москва. ВЛАДОС. 2020г. Под ред. В.В. Воронковой;
- 4. Примерная адаптированная основная общеобразовательная программа образования обучающихся умственной отсталостью (интеллектуальными нарушениями), одобренной решением федерального учебно-методического объединения по общему образованию от 24.11.2022. №1026;

## **Информационные средства**

- 1. Коллекция медиаресурсов, электронные базы данных;
- 2. Интернет.

## **Технические средства**

- 1. Компьютер;
- 2. Мультимедиапроектор;
- 3. Экран (на штативе или навесной);
- 4. Интерактивная доска.